## **TRONG ĐẾM TRƯỜNG**

Dao Kim

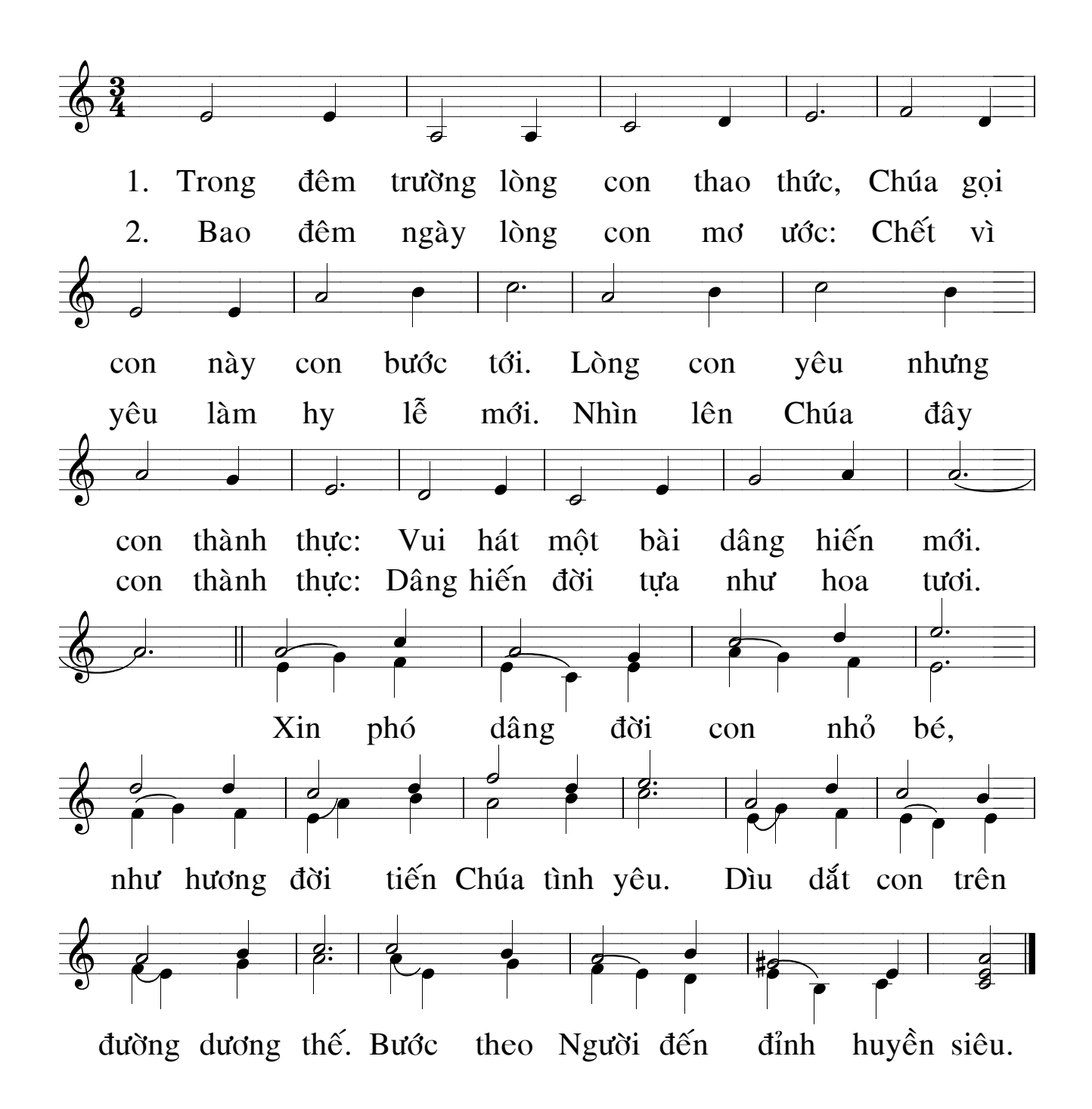